# INTRODUCTION TO QUANTITATIVE ANALYSIS Using R<sup>∗</sup> MA Course, Winter 2018/19

Thursdays  $10:00 - 13:30$ , from October 11 to December 6. Room: First class:  $106 -$  Seminargebäude, S-12; Remaining of the semester: Institutshörsaal, Gottfried-Keller-Straße 6

#### Instructor:

Bruno Castanho Silva, PhD Cologne Center for Comparative Politics (CCCP) Email: [bcsilva@wiso.uni-koeln.de](mailto:bcsilva@wiso.uni-koeln.de) Office hours: By appointment. Office: Universitätstr. 91, room 003.

# 1 Course Description

This course is open to MA and PhD students and provides an introduction to quantitative analysis in political science using R. Topics include the essential elements of sampling, statistical inference, the estimation and interpretation of the linear regression model and data visualization. In the last weeks students will have brief introductions to more advanced topics, including time-series and panel data analysis, multilevel models, and predictive modeling (aka machine learning). Empirical applications will focus primarily on political science. Throughout the course, students will become familiar with the statistical programming language R. The goal of this course is to prepare students to critically interpret and conduct quantitative studies in political science.

<sup>∗</sup>This is a preliminary syllabus, subject to minor changes before the course starts.

### **Prerequisites**

Students should have a basic understanding of descriptive statistics (i.e., can you calculate an average?). No prior knowledge of R is required.

Nevertheless, students who take the 2-day workshop on Intro to R at CCCP offered by Flávio Azevedo, on October  $4-5$ , will have an easier time in the first sessions.

### Software

The open-source statistical programming language R is particularly suited for carrying out state-of-the-art computer-based simulations and data exercises. It also generates really nice publication-quality graphics. The software runs under a wide array of operating systems. R can be downloaded for free at [http://www.r-project.org/.](http://www.r-project.org/) Learning R might seem a bit challenging at first, but you will realize that it is incredibly powerful. The lab sessions will be devoted to learning data management and analysis techniques using R.

Students are also strongly encouraged to install RStudio. This is a more userfriendly interface for R with integration to other packages we will use throughout the course. RStudio is available for free at [https://www.rstudio.com/.](https://www.rstudio.com/products/rstudio/download/)

NB! Installing R can be problematic sometimes. Students must have installed R (and RStudio) before the first class. If you are running into errors when installing, contact the instructor before the first session.

# 2 Course Materials

The course is structured as an applied introduction to quantitative analysis with R. Students can choose to do their mandatory readings from one of two sources provided by the instructor:

Gravetter, Frederick J., and Larry B. Wallnau (2008). Essentials of Statistics for the Behavioral Sciences. 6th edition. Belmont: Wadsworth.

Diez, David, Christopher Barr, and Mine Cetinkaya-Rundel (2015). OpenIntro Statistics, 3rd edition. Available at [https://www.openintro.org.](https://www.openintro.org)

The following materials provide alternative coverage for topics in this course:

Fox, John (2016). Applied Regression Analysis and Generalized Linear Models, 3rd edition. Los Angeles: Sage.

Fox, John and Harvey S. Weisberg (2011). An R Companion to Applied Regression, 2nd edition. Thousand Oaks: Sage.

# 3 Course Requirements

This course will have a portfolio evaluation. It will be comprised of six data analysis projects during the semester. The first five papers should be around 3 pages, while the last around 5 pages. It is mandatory to deliver all assignments to pass the course. For the first five, students will have a week to complete the assignment, and two weeks for the last. You can discuss it with other students, but each one must write and submit their own individual answers. Two (nearly) identical assignments will receive a 0. If you work with someone, please indicate their names in your homework. Assignments must be handed in through Ilias, with the following deadlines and weights towards the final grade:

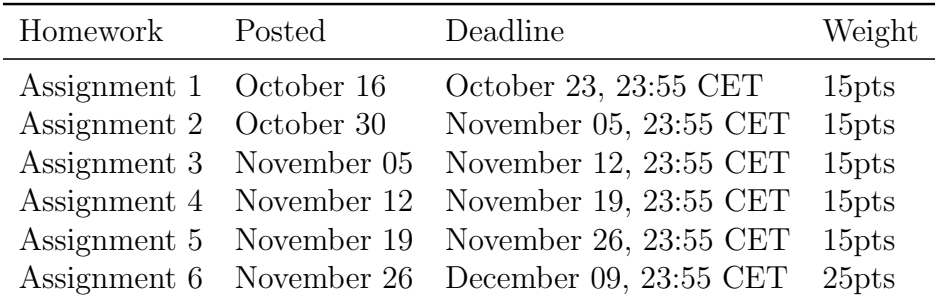

Points are converted to final grades as follows:

Last, the projects submitted must be written with R Markdown (see below).

#### Bonus Points

It is possible to increase your grade by up to 12 points in this course, with two bonus points assignments. Each one will have a maximum grade of six. They will be posted on October 23 and November 26, and you will have one week to do each. Bonus points exercises **cannot** be used a replacement for one of the mandatory assignments. It means that you can only receive bonus points if you submit all six mandatory assignments.

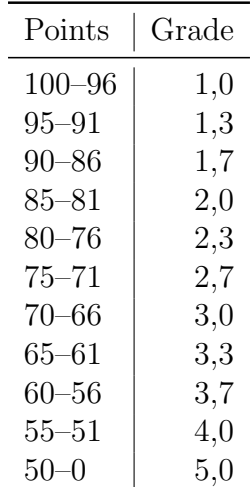

# 3.1 A Note on Professional Presentation

RStudio comes with a powerful authoring format called R Markdown. R Markdown documents look like a mix of a text document and R code. They enable easy creation of data analysis reports directly from R. Rather than copying and pasting into Word, your report is created automatically. R Markdown combines the core syntax of markdown (an easy-to-write plain text format) with embedded R code chunks that are run so their output can be included in the final document. R Markdown documents are fully reproducible (they can be automatically regenerated whenever underlying R code or data changes). Markdown is simple to use as it enables the use of a syntax like plain-text.

- 1. To use R Markdown, simply create a new R Markdown document in RStudio. This will load a sample document. Select "Knit PDF" to produce a PDF output file with the write up and the code output.
- 2. More information on the R Markdown syntax is available here: [http://rmarkdow](http://rmarkdown.rstudio.com/)n. [rstudio.com/.](http://rmarkdown.rstudio.com/)

# 4 Schedule

## Week 1 (Oct 11): Review of Fundamentals, Probability Theory, and Intro to R

Reading:

Last updated: October 2, 2018

OpenIntro Statistics, chapter 1 and 2, OR Gravetter and Wallnau, chapters 1–4 and 6.

## Week 2 (Oct 18): The Normal Distribution, Sampling and Hypothesis Testing

Reading:

OpenIntro Statistics, p. 127–137; AND OpenIntro Statistics chapters 4 and 5, OR Gravetter and Wallnau chapters 7,8, 9, 11.

Plus, watch these two videos in sequence:

<https://www.youtube.com/watch?v=vYVr50hjFbQ> and

<https://www.youtube.com/watch?v=xh20btybjp4&t=386s>

#### Week 3 (Oct 25): Correlation and Linear Regression

Reading:

OpenIntro Statistics, chapters 4 and 5, or Gravetter and Wallnau, chapters 15 and 16.

### Week 4 (Nov 8): Linear Regression 2 – Interactions, Polynomials, and Assumptions

Brambor, T., Clark, W. R., & Golder, M. (2006). Understanding interaction models: Improving empirical analyses. Political analysis, 14(1), 63-82.

## Week 5 (Nov 15): Analysis of Categorical Data and Dichotomous Dependent Variables

#### Readings:

Gravetter and Wallnau chapter 16 AND OpenIntro Statistics, chapters 6 and 8 (from p. 386).

## Week 6 (Nov 22): Other Considerations: Missing Data, Statistical Power, and Post-Stratification

#### Readings:

Schafer, J. L., and Graham, J. W. (2002). "Missing Data: Our View of the State of the Art" Psychological Methods, 7(2):147177;

Last updated: October 2, 2018

### Week 7 (Nov 29): What Else Is out there I: Multilevel Models and Cross-Sectional Time-Series Data Analysis

Readings:

Luke, D. A. (2004). Multilevel Modeling. Thousand Oaks, CA: Sage. Chapter 1  $(pp. 1-7).$ 

Cowpertwait, P. S. P., and Metcalfe, A. V. (2009). Introductory Time Series with R. New York: Springer. Chapter 1 (pp. 1–25).

Finkel, S. E. (1995). Causal Analysis with Panel Data. Thousand Oaks, CA: Sage. Chapter 1 (Modeling Change with Panel Data).

#### Week 8 (Dec 6): What Else is out there II: Predictive Modeling

#### Reading:

James, G., Witten, D., Hastie, T., and Tibshirani, R. (2013). An Introduction to Statistical Learning with Applications in R. New York: Springer. Chapters 1–2.